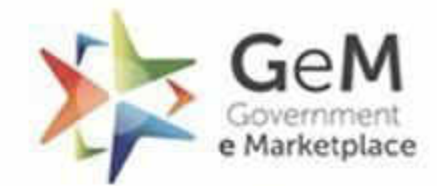

Efficient . Transparent . Inclusive

1

## deals quality products search 5-5 payment call center shopping process list *<u>Aiscount</u>* delivery 불물 calculation shopping GeM

# **Procuring Healthcare Kitchen And Dietary Services through GeM**

#### **Service Overview**

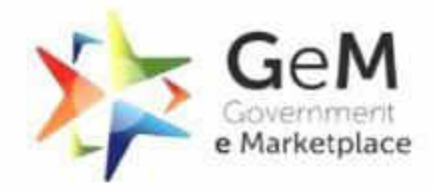

Efficient Transnarent Inclusive

2

Through this service, hospitals and medical establishments may hire FSSAI service providers for nutritional and special diet needs of patients such as general diet, diabetic diet, high protein diet, etc. The choice of diet types and menu items is expected to be made in consultation with other professional personnel responsible for the management of dietary service. Physical space for kitchen with water and electricity connection is generally provided by the buyer unless otherwise specified by buyer. The scope of the service provider in brief is summarised below:

- **Staff for food preparation and food delivery for diet and feed as per specifications in the bid document**  Utensils/disposables for food delivery and their specifications maybe customized by buyer while creating the bid.
- **Kitchen Equipment, Utensils, crockery, cutlery , disposable etc**  Maybe taken over from on buyer 'as is where is' basis (if available) and its maintenance thereof. Additional requirements to be met by service provider.
- **Purchasing of raw materials (Perishable and Non-perishable)**  As per quality standards determined by the Buyer. Buyer may customize quality standards for milk, butter and other such items while creating the bid.
- **Storage of raw material (Perishable and Non-perishable)**  Service provider to ensure scientific storage in space/room, cold room, refrigerator etc. provided in the kitchen premises and follow any special terms specified by buyer while creating the bid.

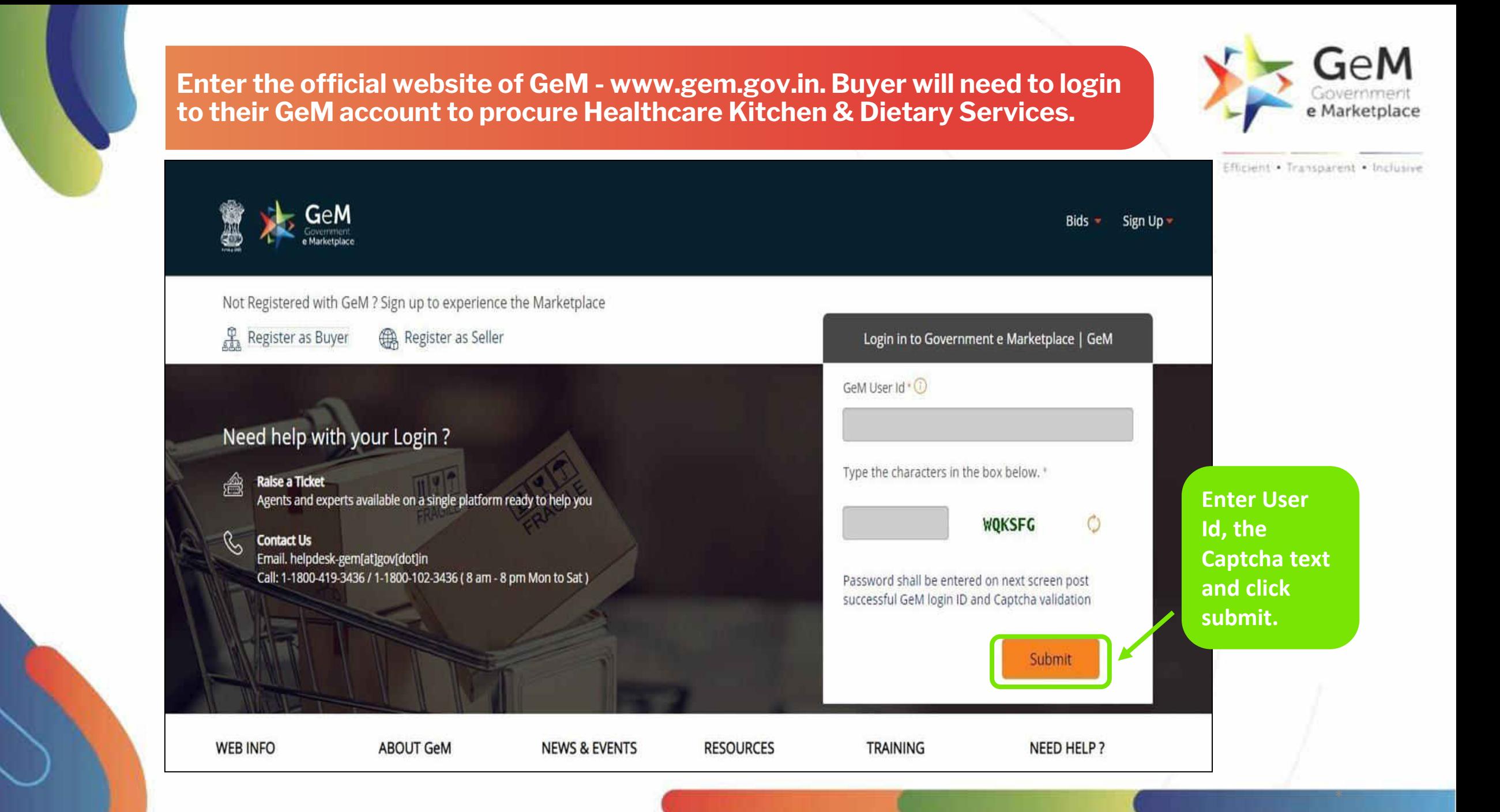

#### **Click on 'Market' and from the dropdown menu, click on 'Services' to check out the list of services available.**

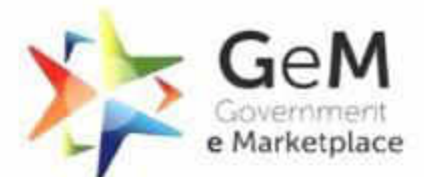

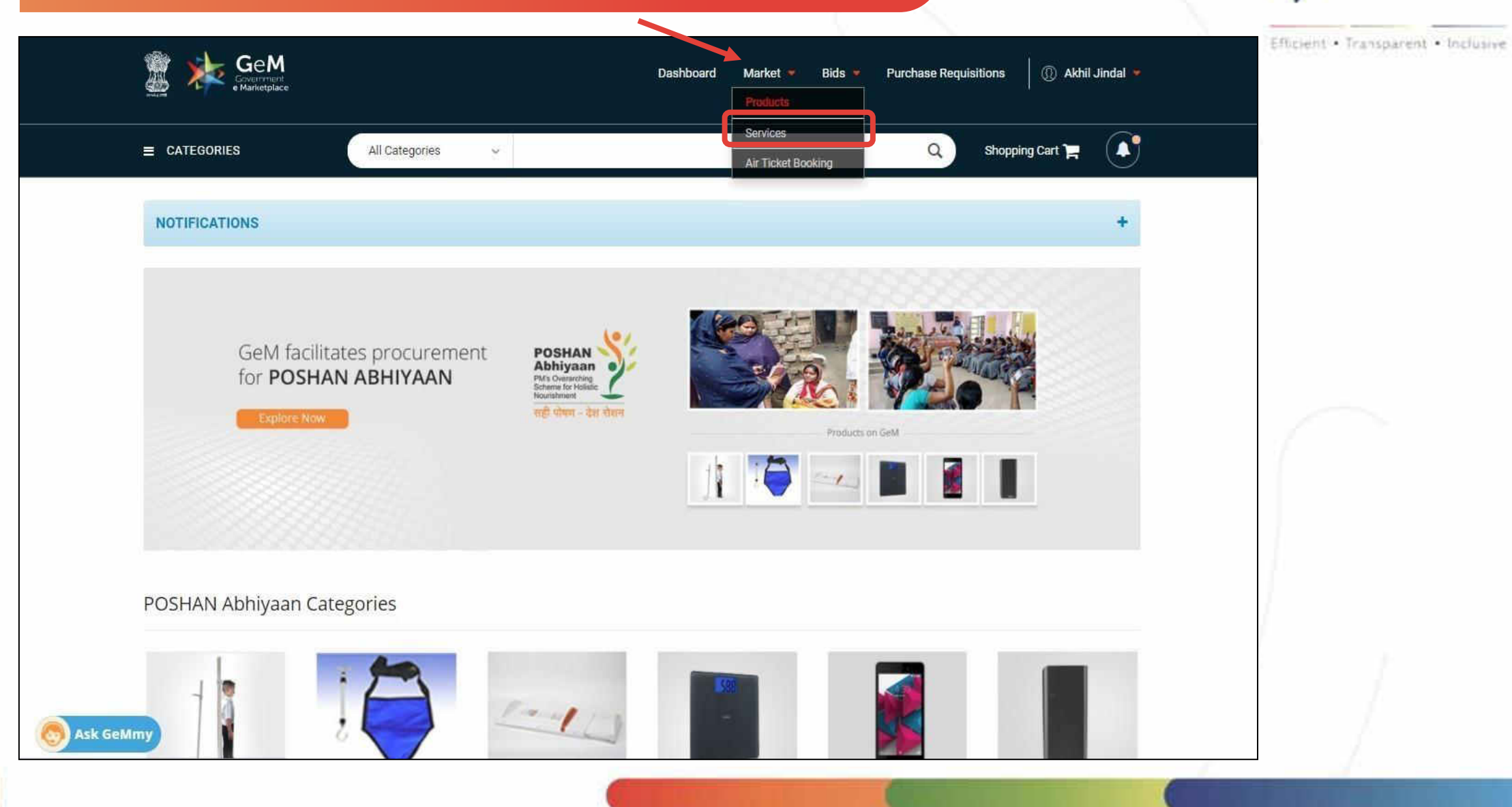

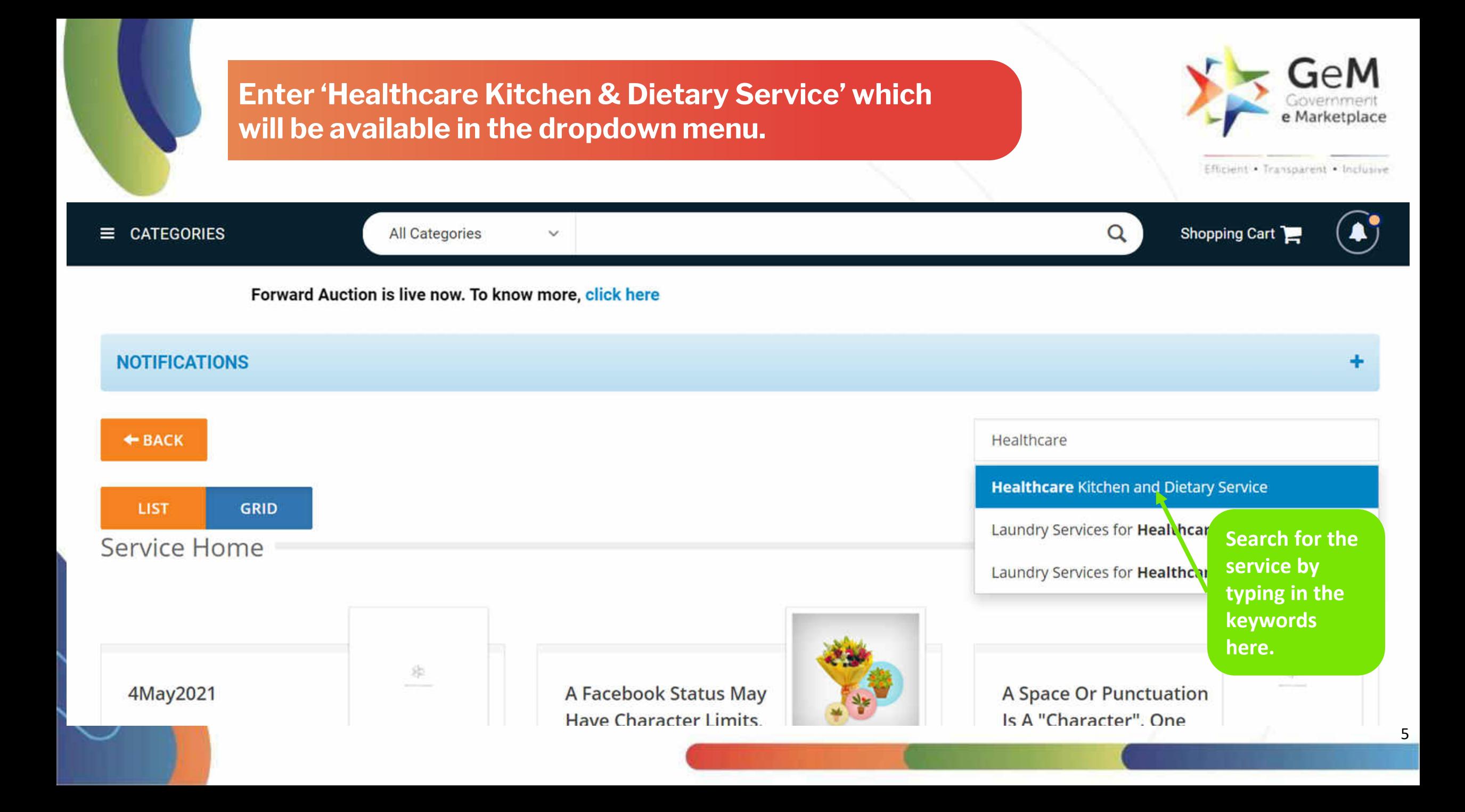

#### **Framework for procurement of Healthcare Kitchen & Dietary Services**

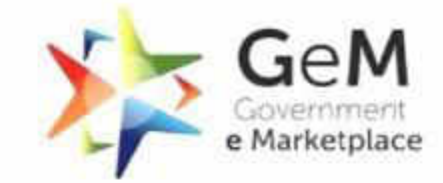

Efficient . Transparent . Inclusive

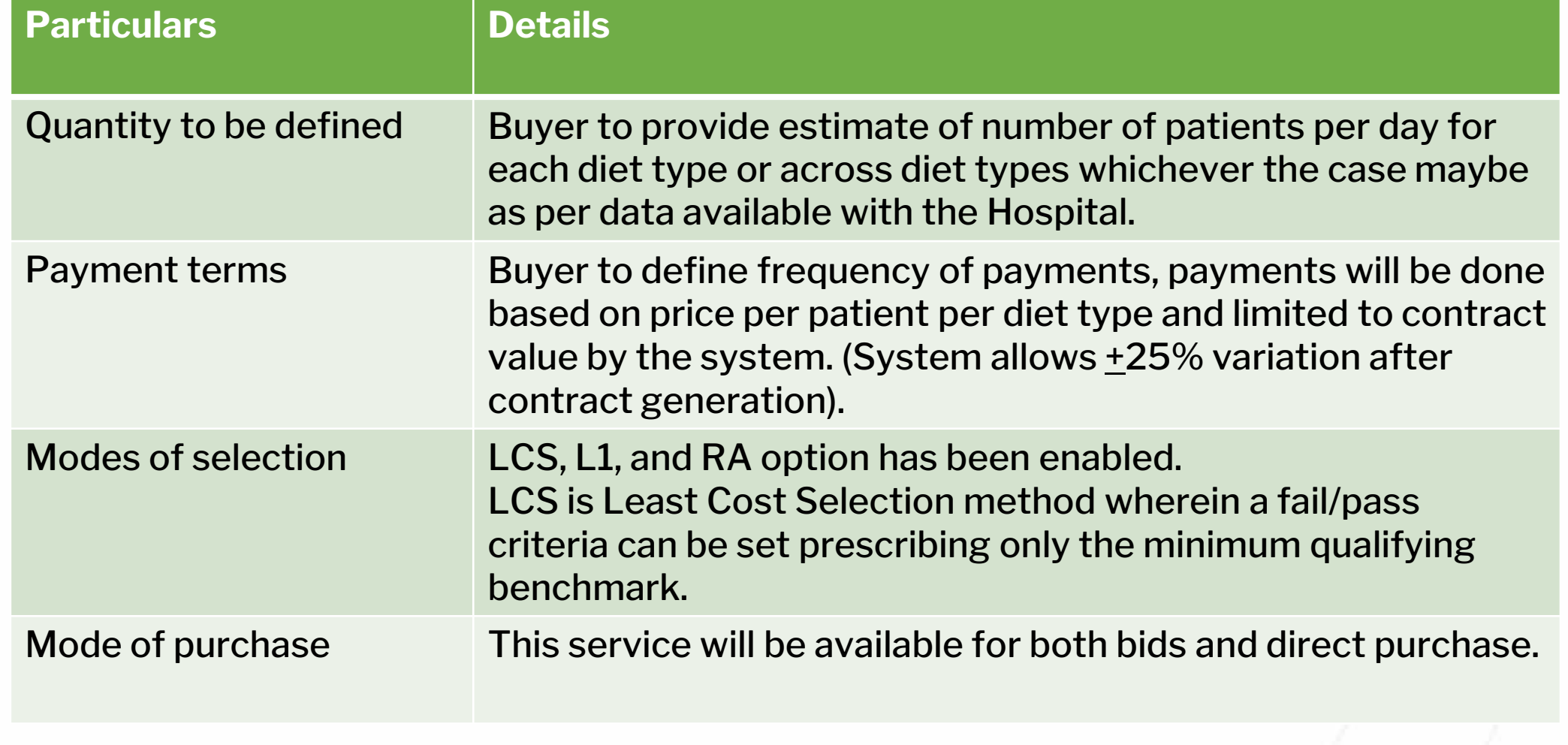

#### **Selection of filters**

e Marketplace

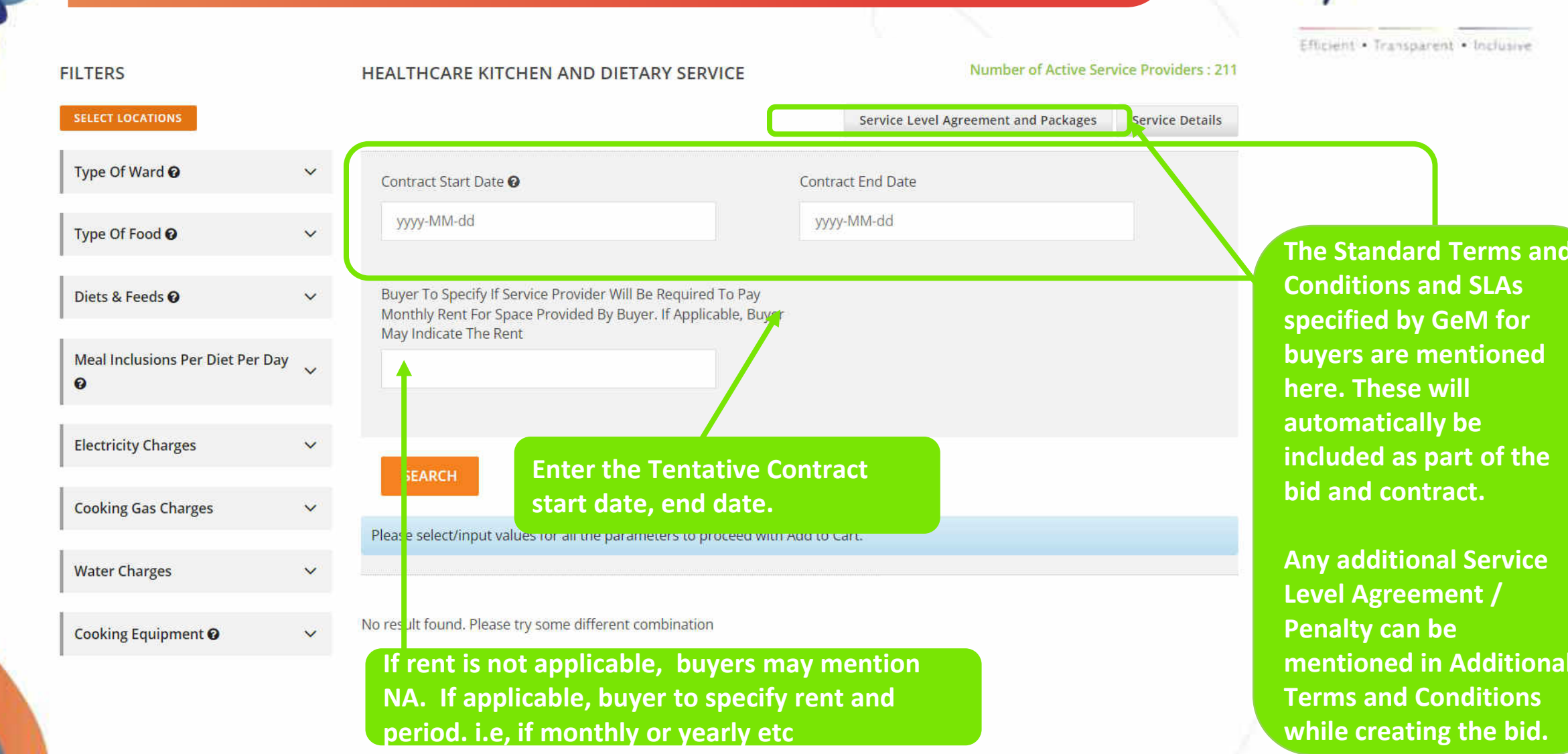

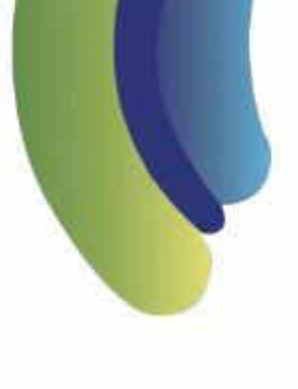

#### **Click here to update the Consignee Details.**

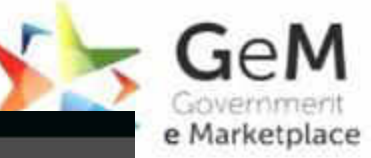

itchen and Dietary Service

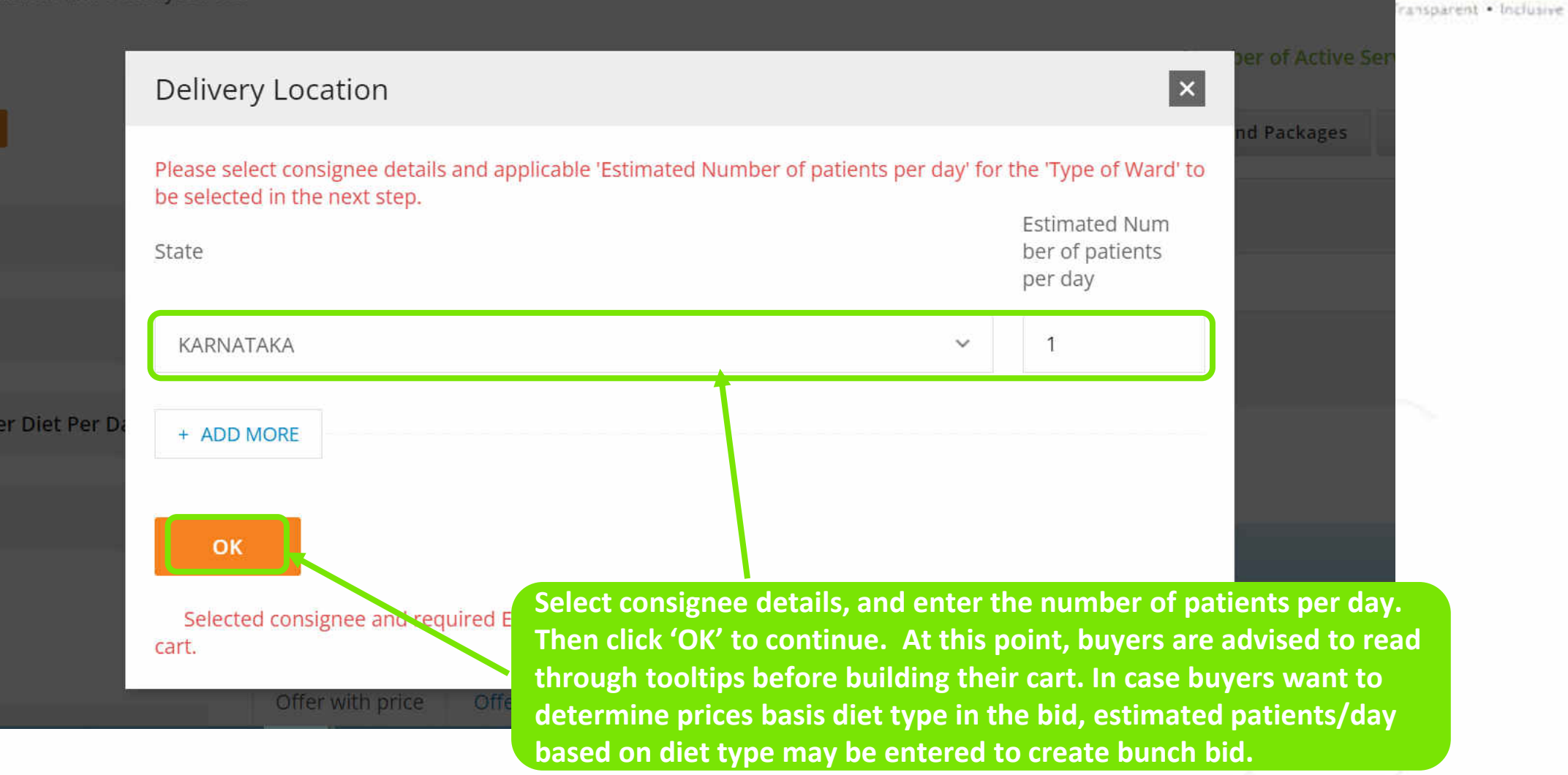

#### **Buyers can specify their requirements against each specification.**

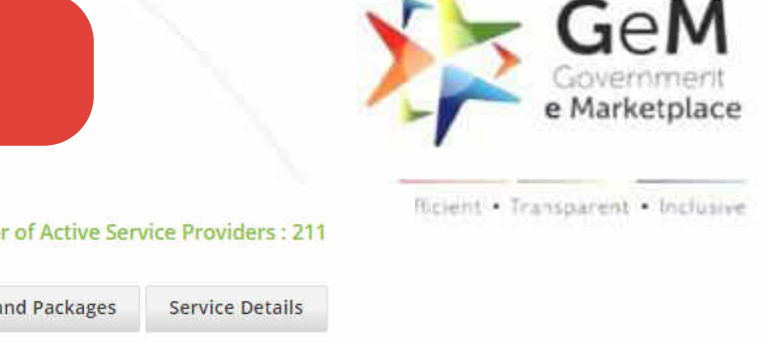

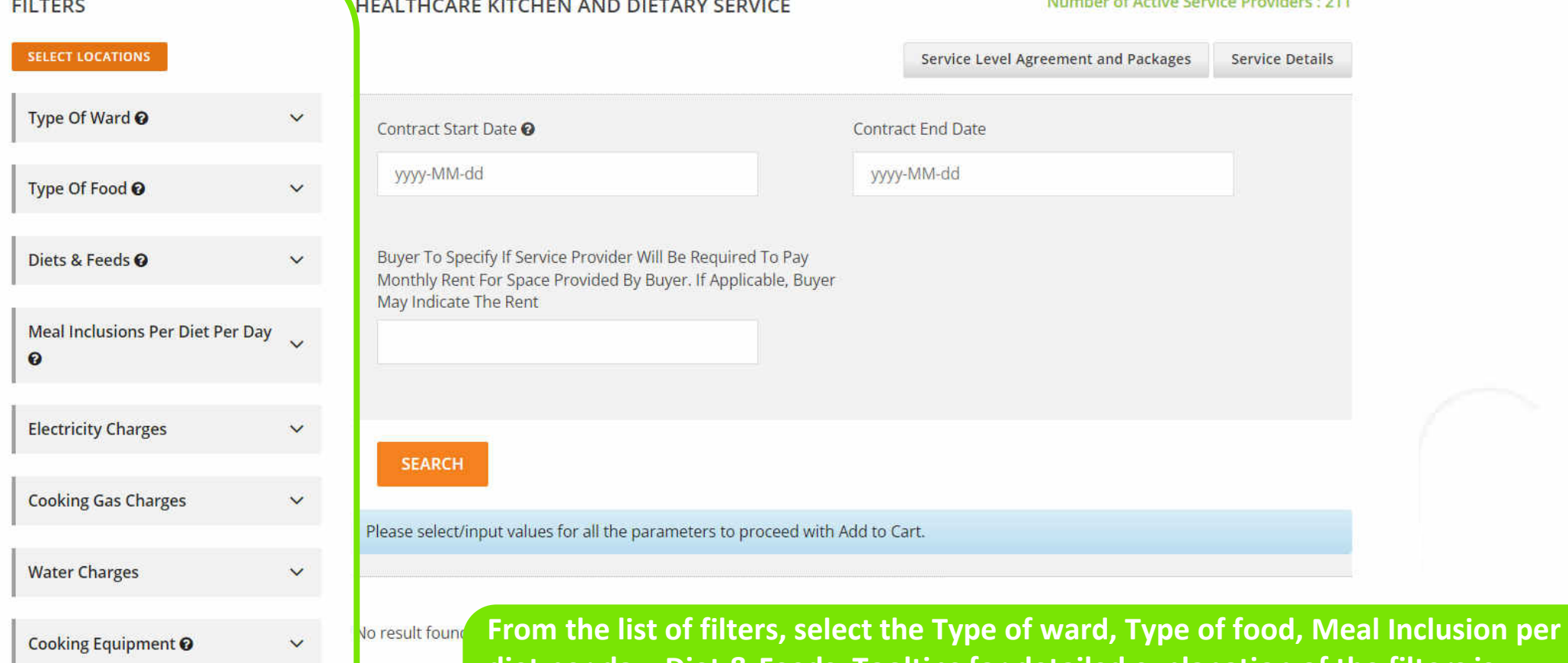

**diet per day, Diet & Feeds. Tooltips for detailed explanation of the filters is provided. Please read through them before creating the bid. Buyer may click on 'Other' option and write their other input in case matching specifications are not found.** 

#### **Selection of add-ons**

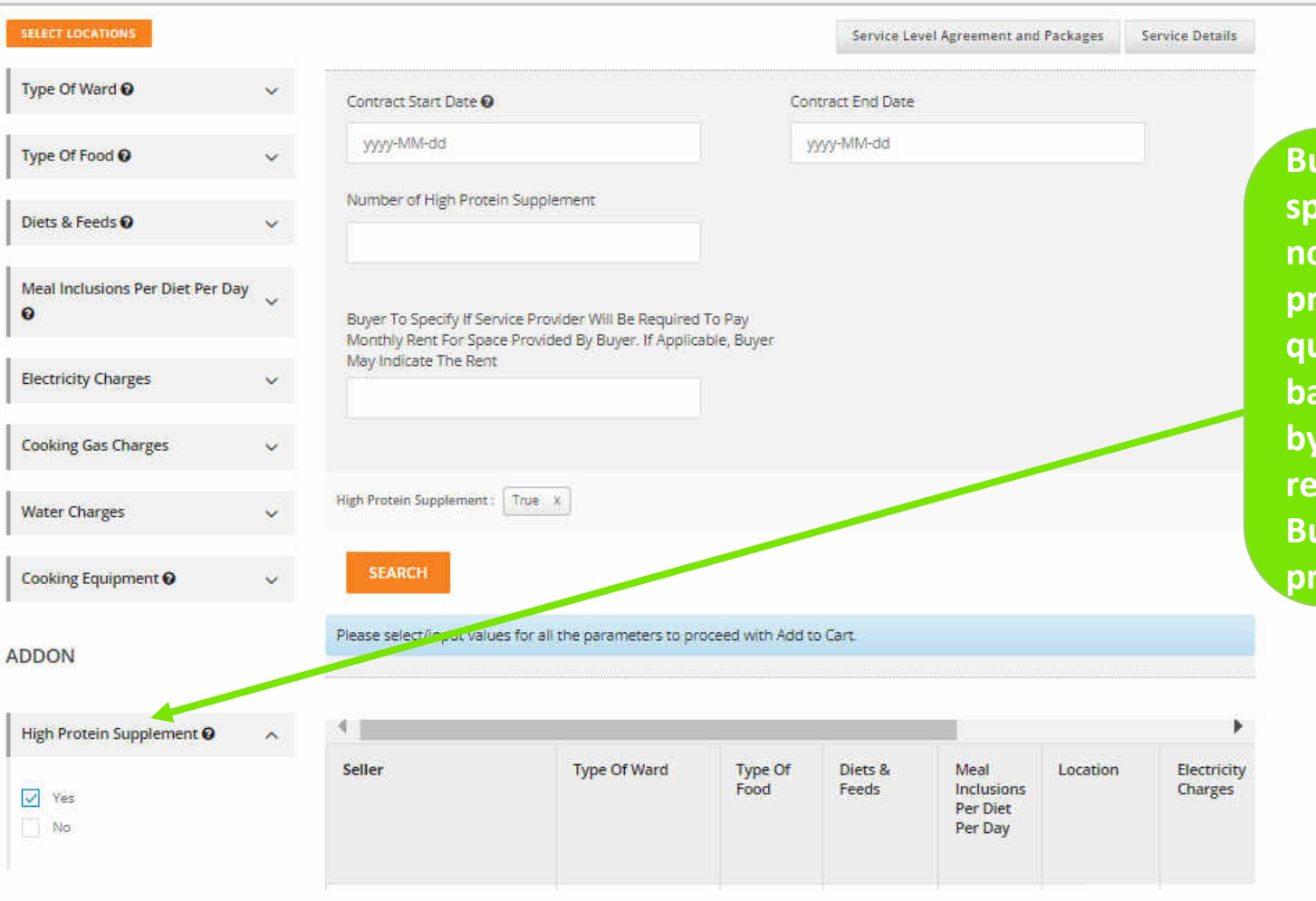

e Marketplace lent Transparent Inclusive

**Buyer can select 'Addon' specifications if required. These are not mandatory parameters. Service providers will provide an additional quote for add-on specifications based on the estimates provided by the buyer. Buyer may select to receive price in bid if applicable. Buyer to provide number of high protein supplements** 

**A list of service providers whose uploaded catalogue matches the specifications selected of the Buyer will be displayed just for reference.** 

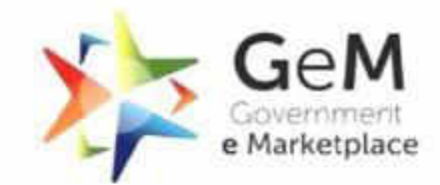

Efficient Transparent Inclusive

Home / Healthcare Kitchen and Dietary Service

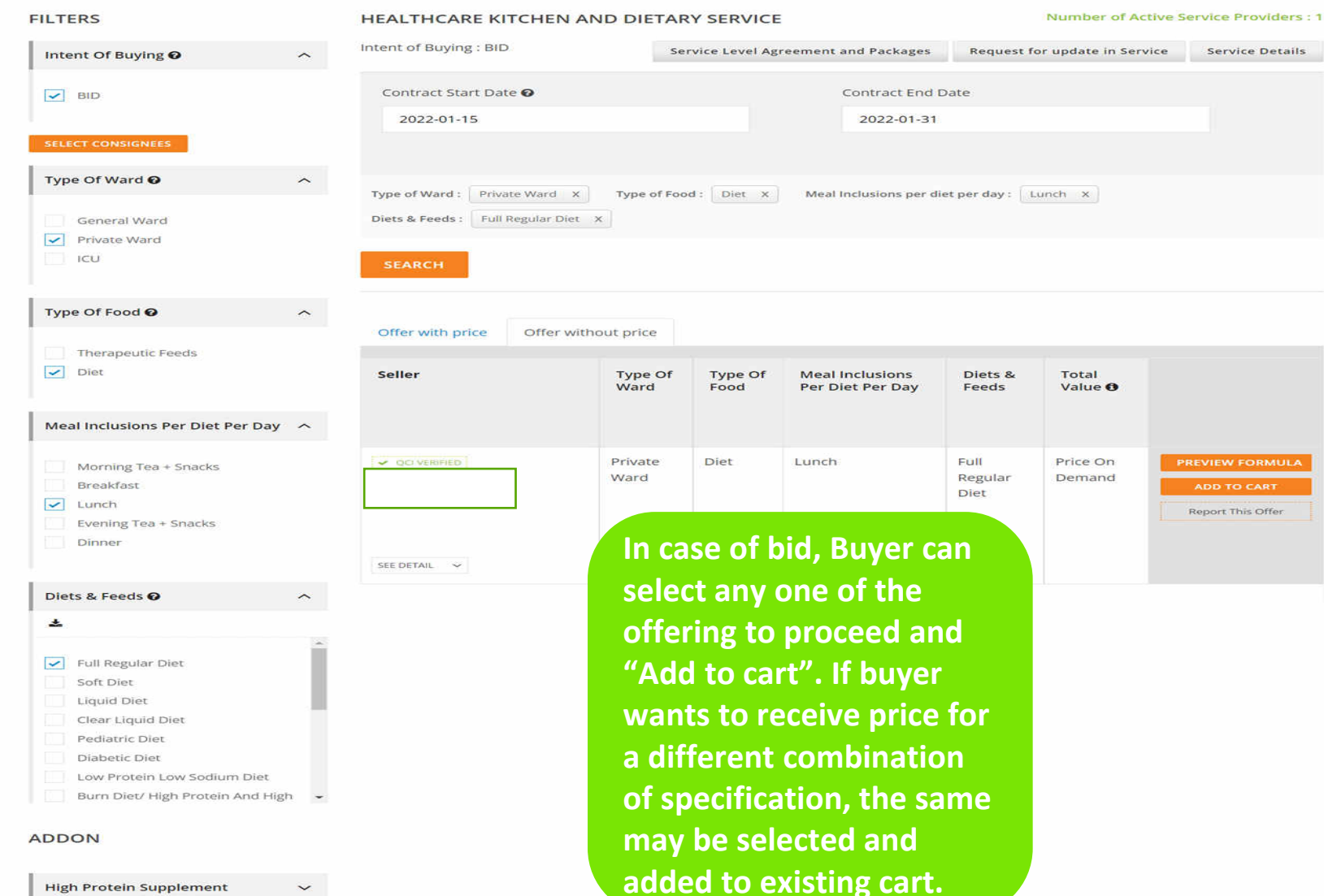

**High Protein Supplement** 

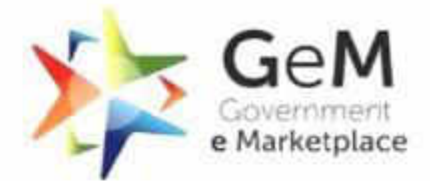

X It - Transparent . Inclusive

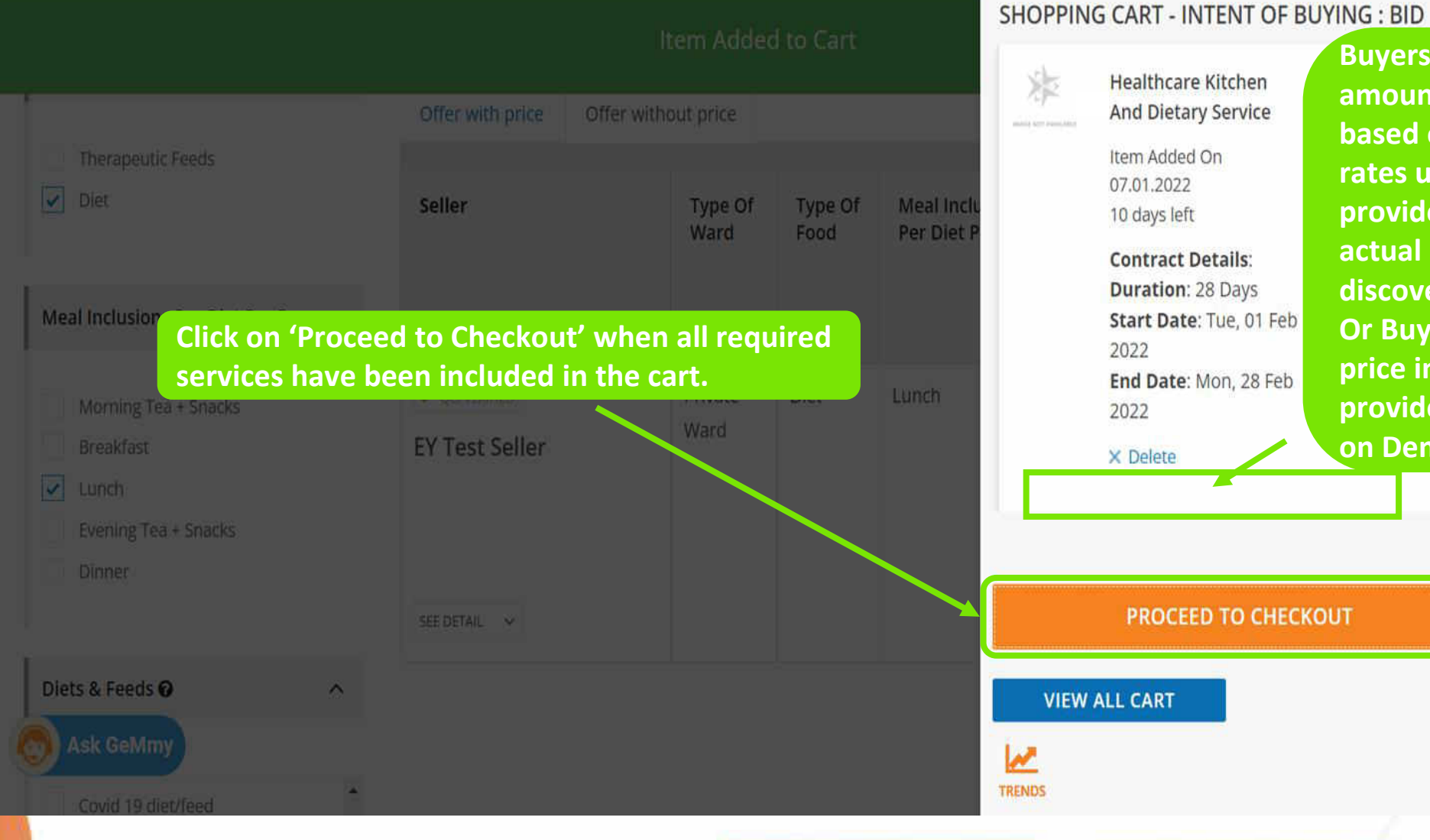

**Buyers may note that the amount displayed here is based on the marketplace rates uploaded by service providers. However, the actual rates will only be discovered after bid. Or Buyers may not see the price in case service provider has chosen"Price on Demand"**

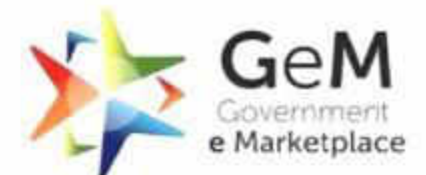

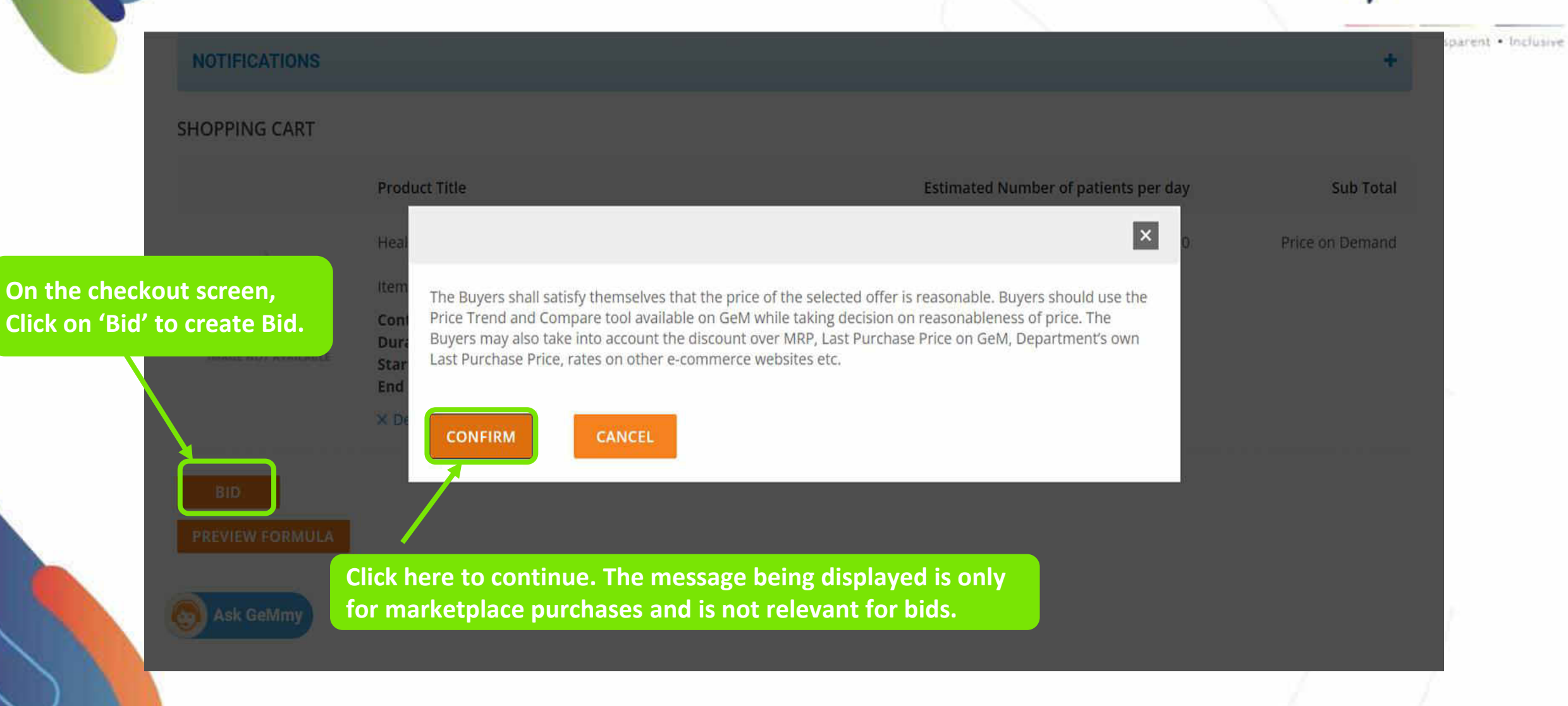

#### **Click on each service individually to review its specifications.**

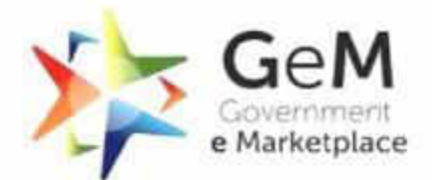

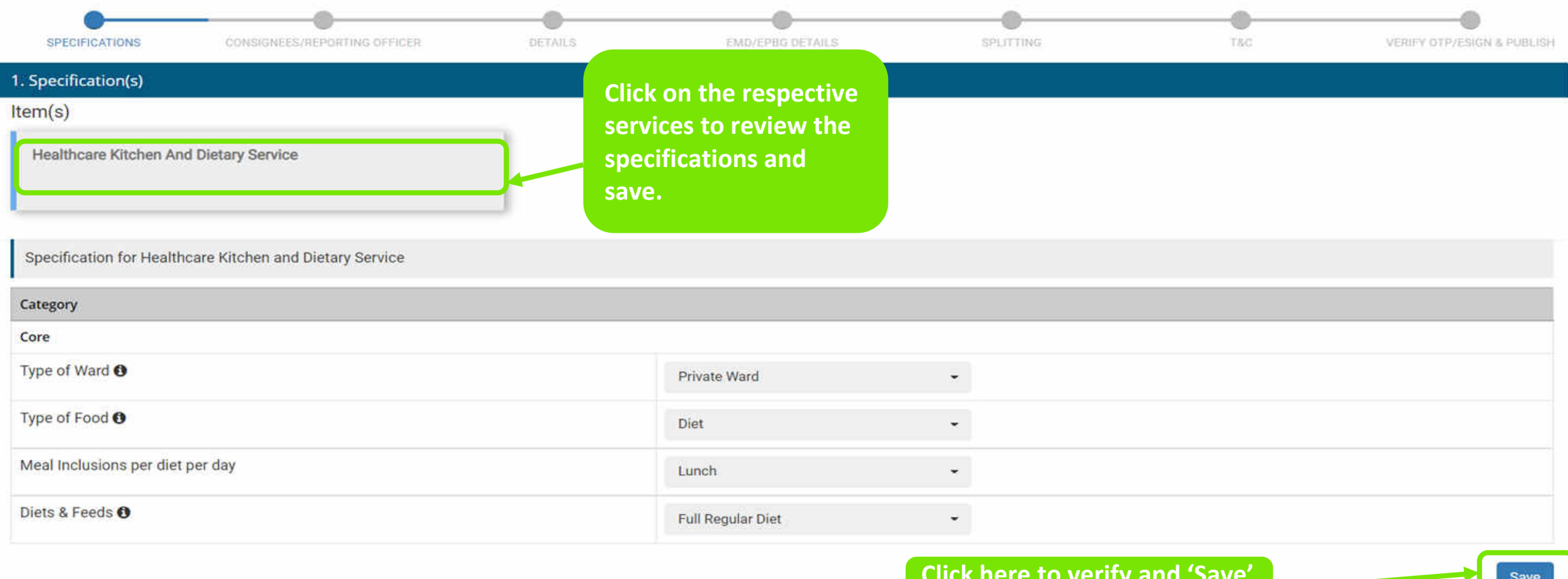

**Click here to verify and 'Save' each offering and proceed.**

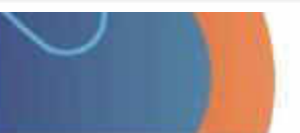

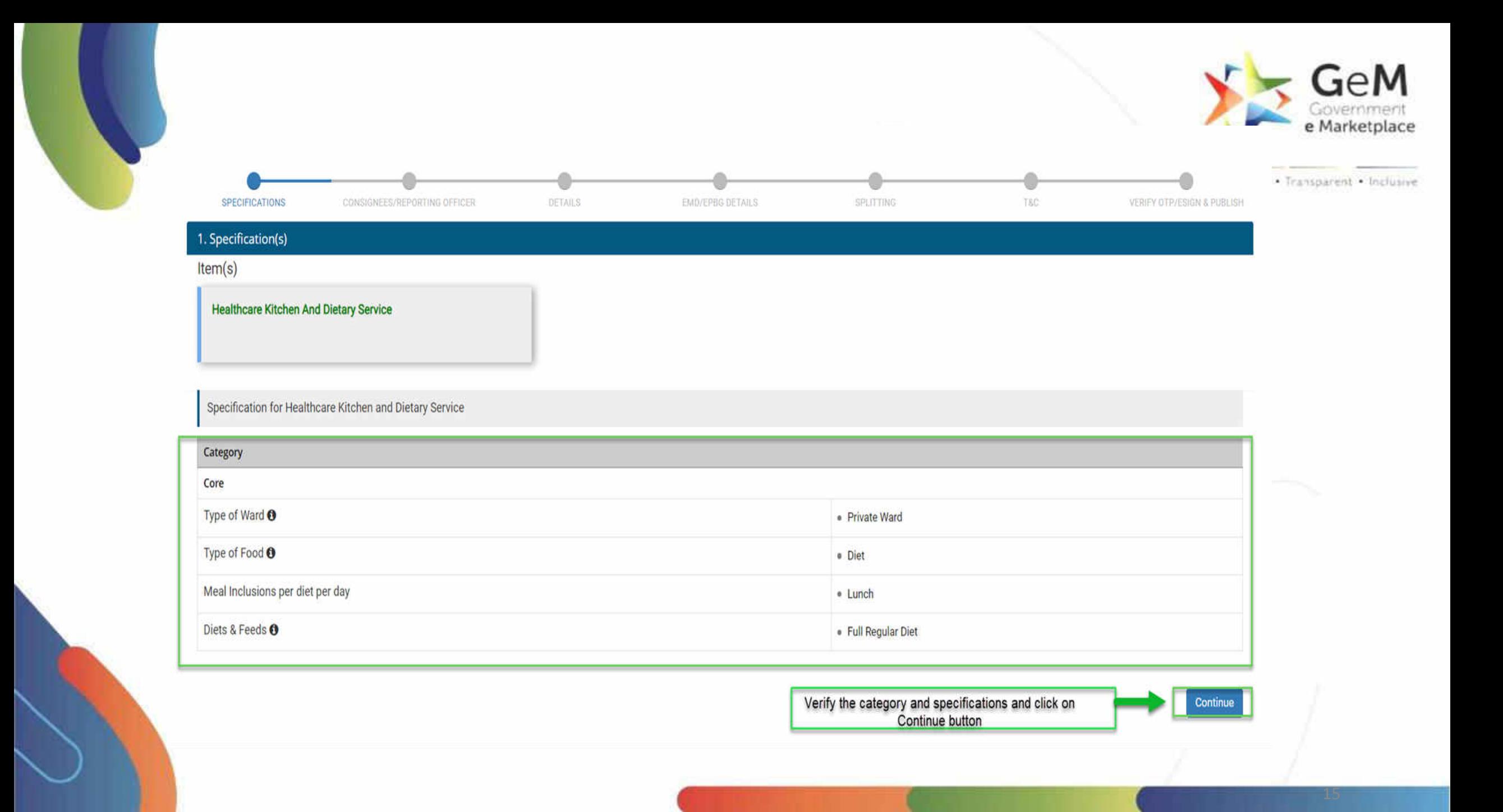

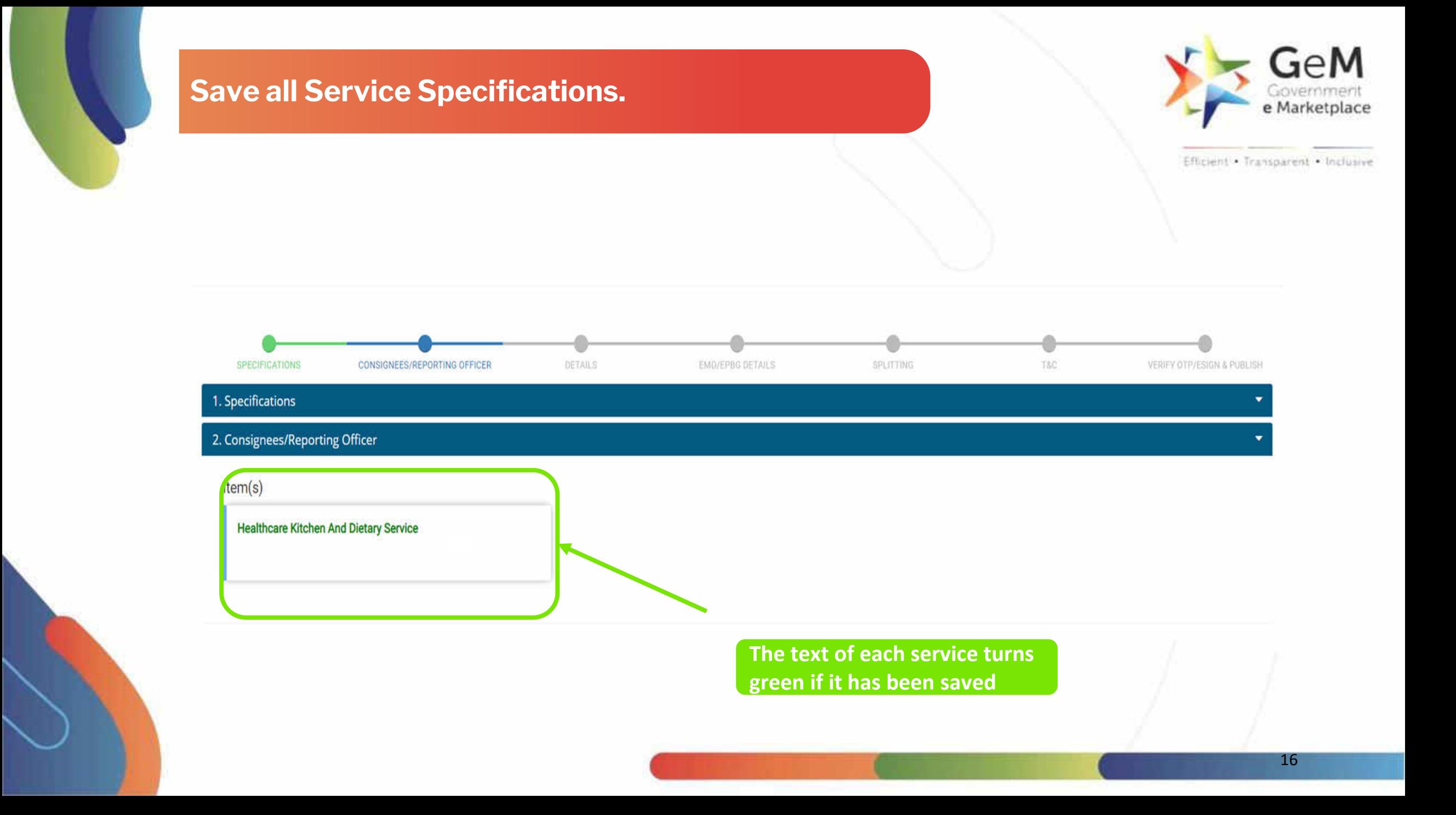

### **Fill in the Bid details for all the services.**

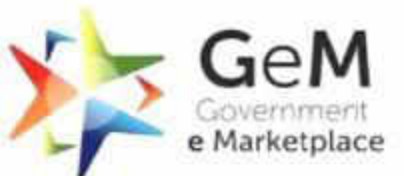

 $\blacktriangledown$ 

3. Details

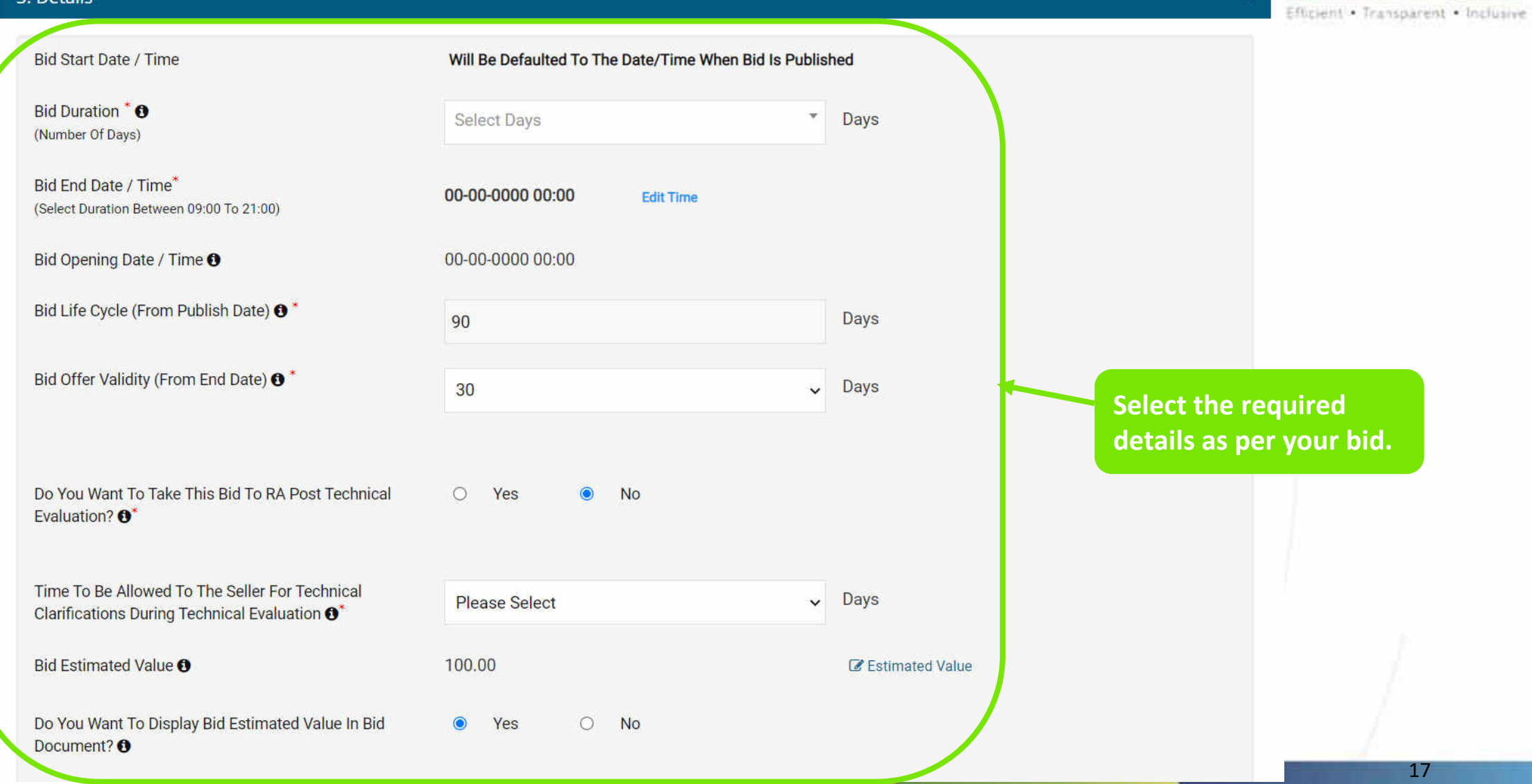

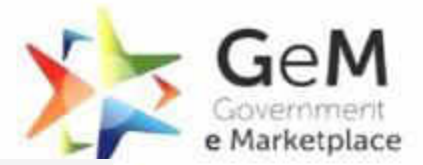

Note: For selection of contract duration, please consider 1 year as 365 days and 1 month as 30 days.

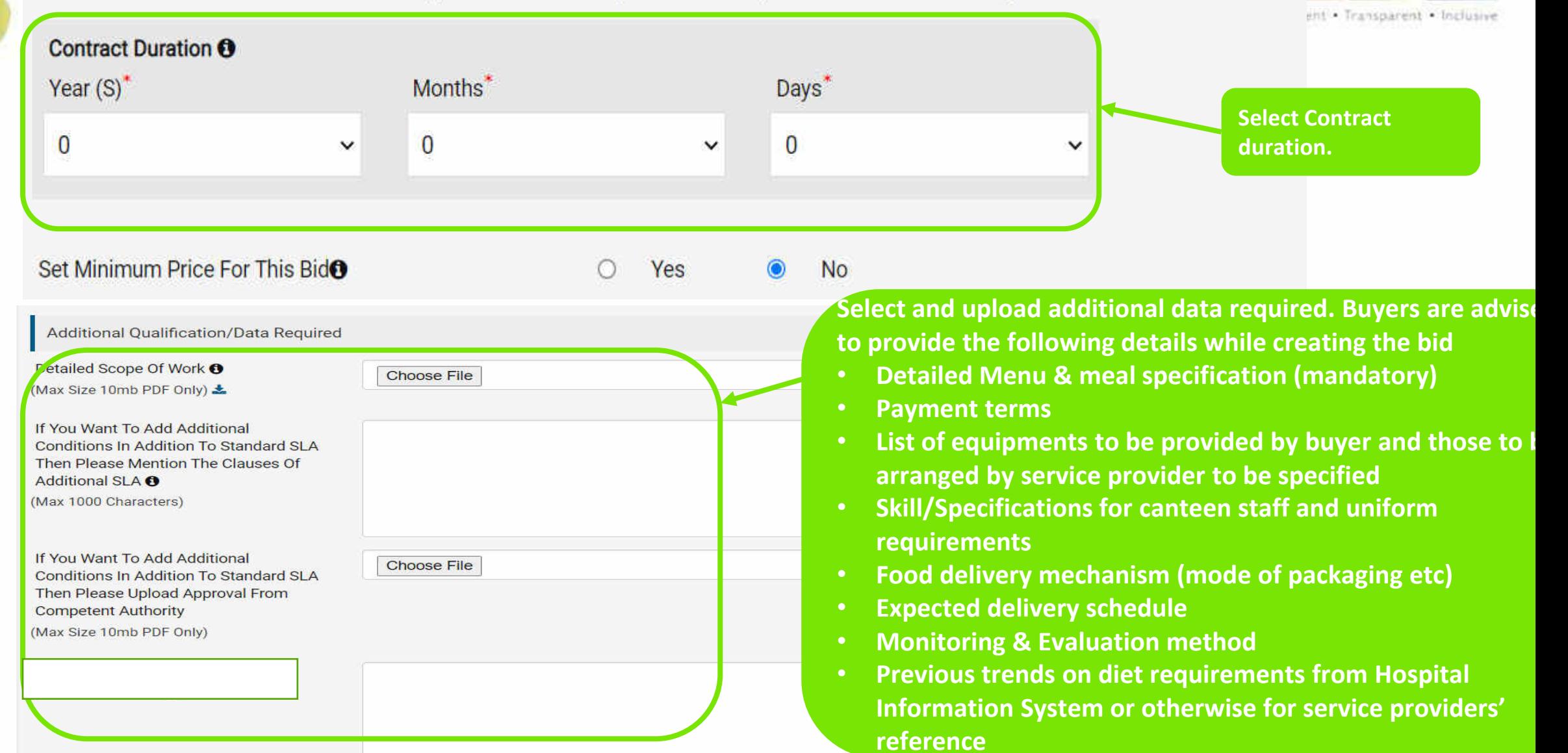

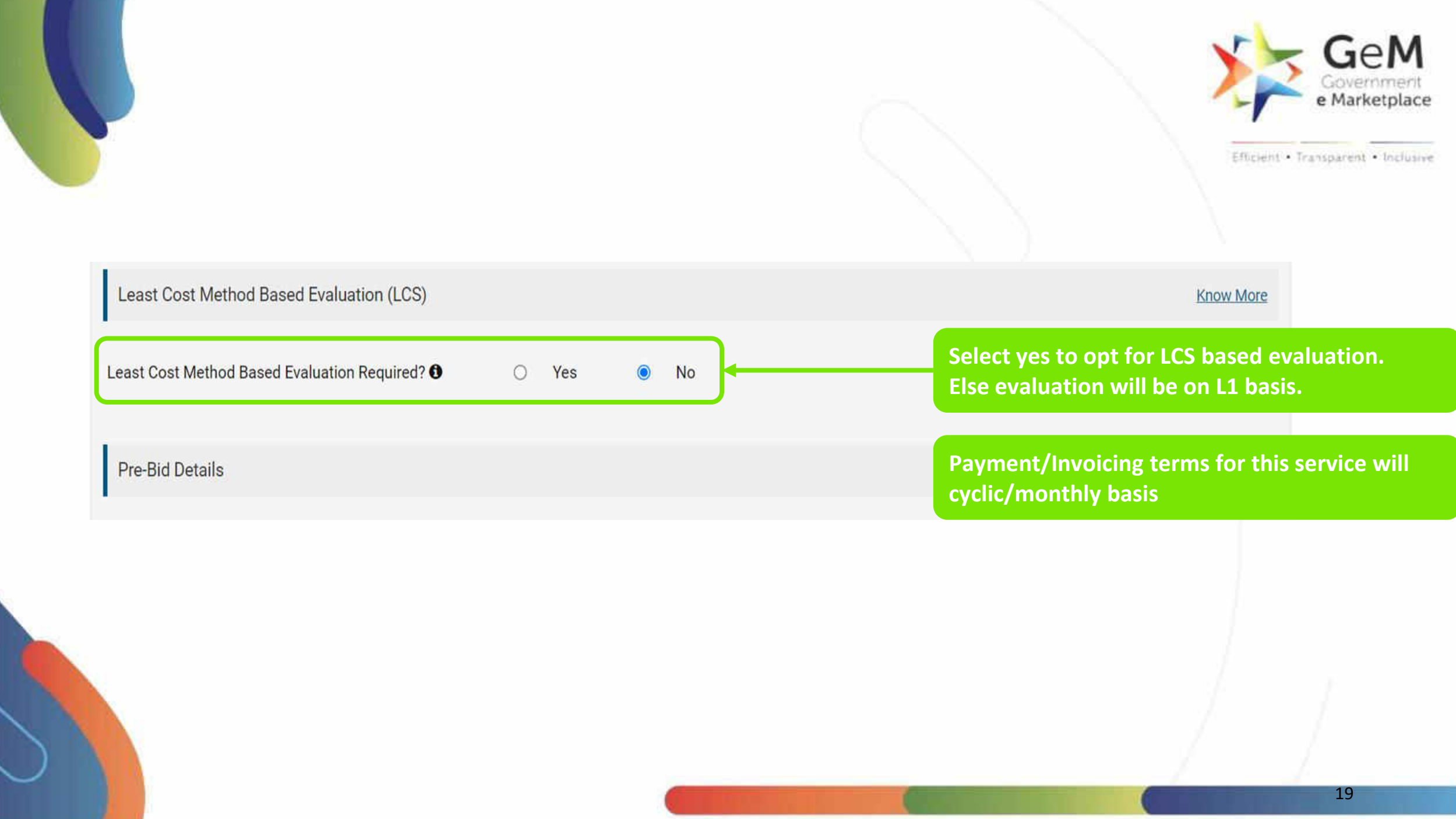

#### **Buyer can ask EMD /EPBG is required. EPBG is allowed only if Bid value is greater than 5 Lakhs, though not mandatory.**

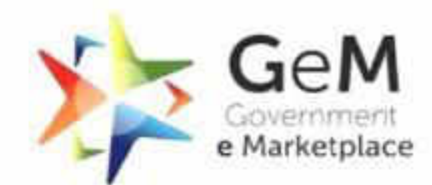

Efficient . Transparent . Inclusive

÷

#### 4. EMD/ePBG Details

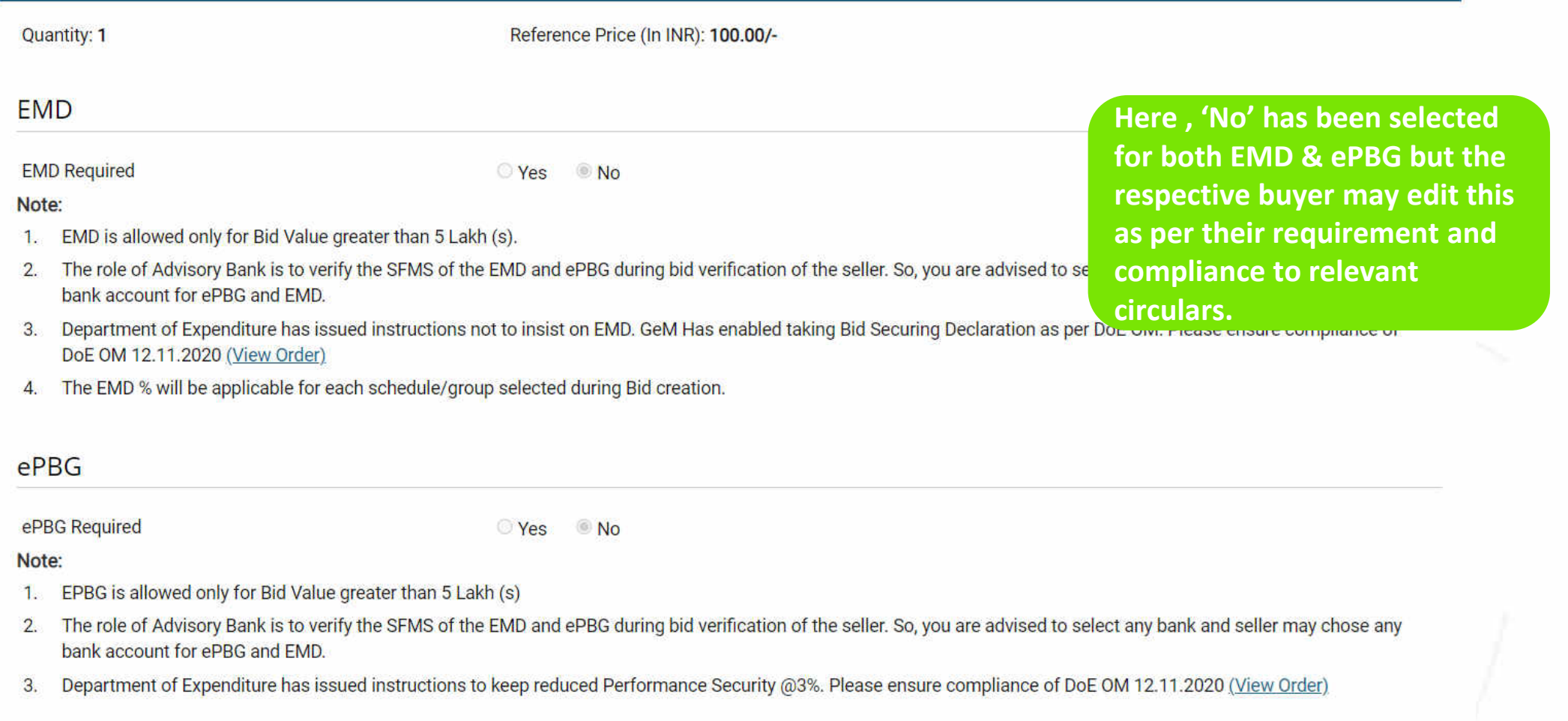

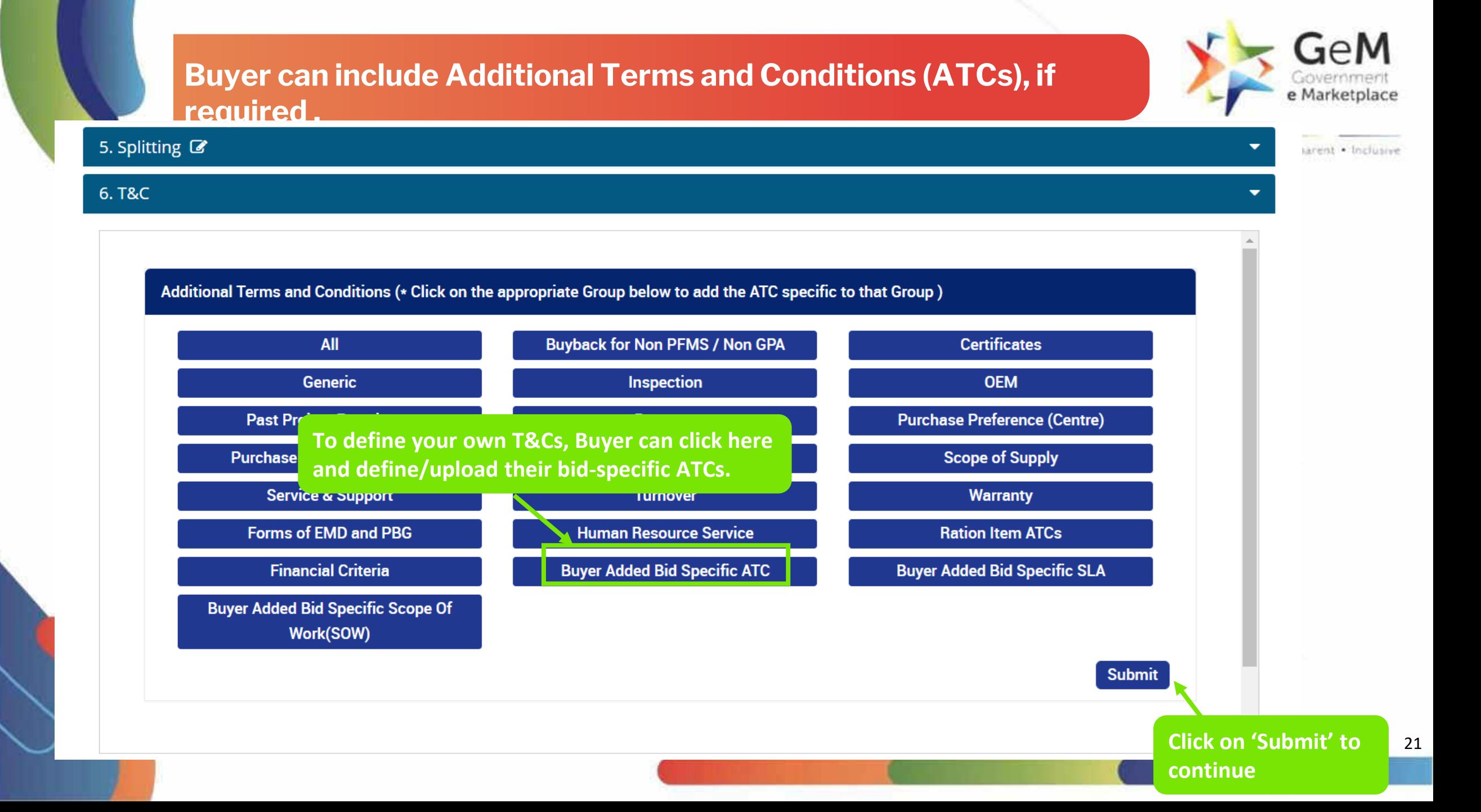

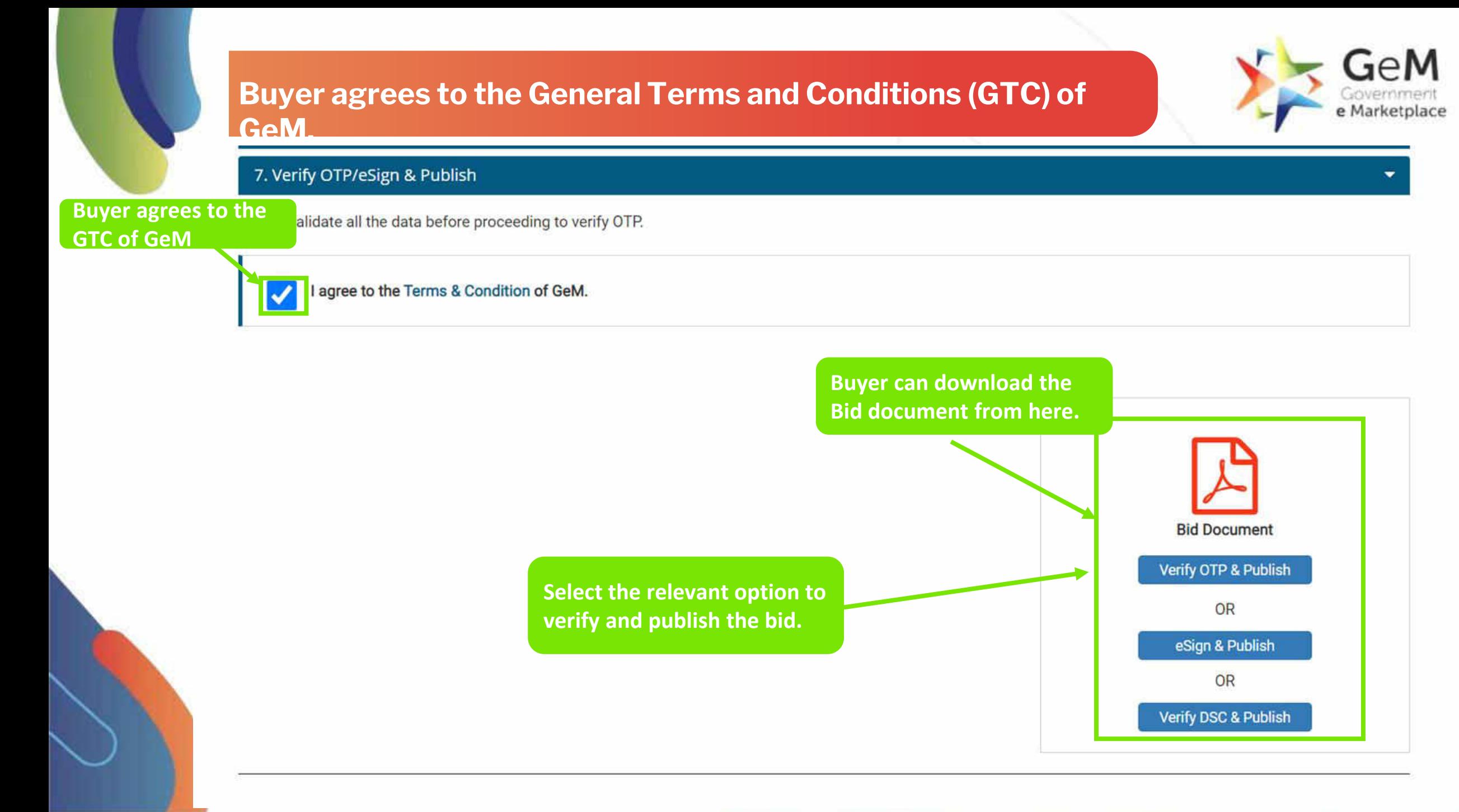

Document Updated 08th November 2021

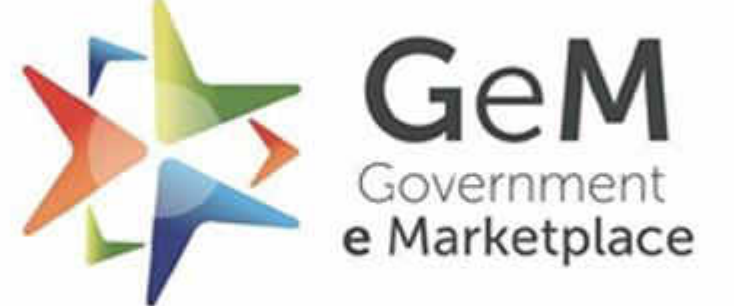

Efficient . Transparent . Inclusive

Copyright © 2021 GeM All rights reserved. Vol. 1.0.B